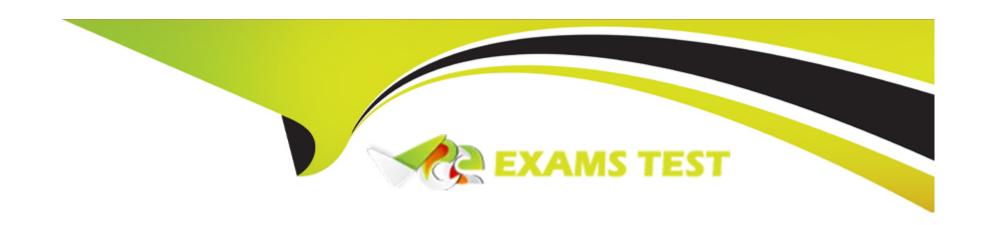

# Free Questions for 1Z0-1084-23 by vceexamstest

Shared by Craft on 12-12-2023

For More Free Questions and Preparation Resources

**Check the Links on Last Page** 

# **Question 1**

| <b>Question Type:</b> Multiple | Choice | oice |
|--------------------------------|--------|------|
|--------------------------------|--------|------|

Which open source engine is used by Oracle Cloud Infrastructure (OCI) to power Oracle Functions?

### **Options:**

- A- Knative
- **B-** Kubeless
- C- Apache OpenWhisk
- D- Fn Project

#### **Answer:**

D

# **Explanation:**

Fn Project is the open source engine that is used by OCI to power Oracle Functions1.Fn Project is an open source, container native, serverless platform that can be run anywhere - any cloud or on-premises1. Fn Project is easy to use, extensible, and performant.You can download and install the open source distribution of Fn Project, develop and test a function locally, and then use the same tooling to

# **Question 2**

### **Question Type:** MultipleChoice

Having created a Container Engine for Kubernetes (OKE) cluster, you can use Oracle Cloud Infrastructure (OCI) Logging to view and search the logs of applications running on the worker node compute instances in the cluster. Which task is NOT required to collect and parse application logs? (Choose the best answer.)

### **Options:**

- A- Create a dynamic group with a rule that includes all worker nodes In the cluster.
- B- Set the OCI Logging option to Enabled for the cluster.
- **C-** Enable monitoring for all worker nodes in the cluster.
- D- Configure a custom log in OCI Logging with the appropriate agent configuration.

#### **Answer:**

С

### **Explanation:**

The correct answer is: Enable monitoring for all worker nodes in the cluster. Enabling monitoring for all worker nodes in the cluster is not required to collect and parse application logs using Oracle Cloud Infrastructure (OCI) Logging. Monitoring is a separate feature that allows you to collect metrics and monitor the health and performance of the worker nodes. To collect and parse application logs, you need to perform the following tasks: Set the OCI Logging option to Enabled for the cluster: This enables the OCI Logging service for the cluster. Create a dynamic group with a rule that includes all worker nodes in the cluster: This helps in targeting the logs generated by the worker nodes. Configure a custom log in OCI Logging with the appropriate agent configuration: This involves specifying the log source, log path, and log format to parse and collect the application logs. By completing these tasks, you can collect and parse the application logs generated by the applications running on the worker node compute instances in the OKE cluster.

# **Question 3**

**Question Type:** MultipleChoice

Assuming that your function does NOT have the --provisioned-concurrency option enabled, which parameter is used to configure the time period during which an idle function will remain in memory before Oracle Functions removes its container image from memory?

**Options:** 

- A- timeout
- B- access-timeout
- C- idle-timeout
- D- None, as this time is not configurable.

#### **Answer:**

С

#### **Explanation:**

Idle-timeout is the parameter that is used to configure the time period during which an idle function will remain in memory before Oracle Functions removes its container image from memory2. The idle-timeout parameter is specified in seconds and can be set when creating or updating a function2. The default value for idle-timeout is 30 seconds and the maximum value is 900 seconds (15 minutes)2. If a function has the --provisioned-concurrency option enabled, the idle-timeout parameter is ignored and the function instances are always kept in memory3. Verified Reference: Creating Functions, Provisioned Concurrency

# **Question 4**

**Question Type:** MultipleChoice

| Which concept in OCI Queue is responsible for hiding a message | ge from other consumers | for a predefined amoun | it of time after it h | as |
|----------------------------------------------------------------|-------------------------|------------------------|-----------------------|----|
| been delivered to a consumer?                                  |                         |                        |                       |    |

### **Options:**

- A- Maximum retention period
- **B-** Visibility timeout
- **C-** Delivery count
- **D-** Polling timeout

#### **Answer:**

В

### **Explanation:**

Visibility timeout is the concept in OCI Queue that is responsible for hiding a message from other consumers for a predefined amount of time after it has been delivered to a consumer1. The visibility timeout can be set at the queue level when creating a queue, or it can be specified when consuming or updating messages1. If a consumer is having difficulty successfully processing a message, it can update the message to extend its invisibility1. If a message's visibility timeout is not extended, and the consumer does not delete the message, it returns to the queue1. Verified Reference: Overview of Queue

# **Question 5**

## **Question Type:** MultipleChoice

Which two "Action Type" options are NOT available in an Oracle Cloud Infrastructure (OCI) Events rule definition? (Choose two.)

# **Options:**

- A- Email
- **B-** Streaming
- C- Slack
- **D-** Functions
- **E-** Notifications

#### **Answer:**

A, C

# **Explanation:**

The two 'Action Type' options that are NOT available in an Oracle Cloud Infrastructure (OCI) Events rule definition are: Email (Correct) Slack (Correct) The available 'Action Type' options in OCI Events rule definition include Functions, Notifications, and Streaming. However, email and Slack are not directly supported as action types in OCI Events. Instead, you can use Notifications to send notifications to various notification channels, including email and Slack, through the OCI Notifications service.

# **Question 6**

#### **Question Type:** MultipleChoice

Who is responsible for patching, upgrading, and maintaining the worker nodes in Oracle Cloud Infrastructure (OCI) Container Engine for Kubernetes (OKE)? (Choose the best answer.)

#### **Options:**

- A- Oracle Support
- B- It is automated
- C- The user
- **D-** Independent Software Vendors

#### **Answer:**

С

### **Explanation:**

The user is responsible for patching, upgrading, and maintaining the worker nodes in Oracle Cloud Infrastructure (OCI) Container Engine for Kubernetes (OKE). In OKE, the user has control over the worker nodes, which are the compute instances that run the Kubernetes worker components. As the user, you are responsible for managing and maintaining these worker nodes, including tasks such as patching the underlying operating system, upgrading Kubernetes versions, and performing any necessary maintenance activities. While Oracle provides the underlying infrastructure and support services, including managing the control plane and ensuring the availability of the OKE service, the responsibility for managing the worker nodes lies with the user. This allows you to have control and flexibility in managing your Kubernetes environment according to your specific needs and requirements.

# **Question 7**

**Question Type:** MultipleChoice

What is the maximum execution time of Oracle Functions?

# **Options:**

- A- 240 seconds
- B-300 seconds
- C- 60 seconds
- D- 120 seconds

#### **Answer:**

В

### **Explanation:**

The maximum execution time of Oracle Functions is 300 seconds, which is equivalent to 5 minutes. This means that a function running within Oracle Functions cannot exceed a runtime of 5 minutes. If a function requires longer execution times, alternative approaches such as invoking external services asynchronously or using long-running processes should be considered. It is important to design functions with this execution time limitation in mind to ensure optimal performance and efficiency within the Oracle Functions platform.

# **Question 8**

**Question Type:** MultipleChoice

Which kubectl command syntax is valid for implementing a rolling update deployment strategy in Kubernetes? (Choose the best answer.)

# **Options:**

- A- kubectl upgrade -c <container> --image=image:v2
- B- kubectl update <deployment-name> --image=image:v2
- C- kubectl rolling-update <deployment-name> --image=image:v2
- D- kubectl update -c <container> --iniage=image: v2

#### **Answer:**

C

### **Explanation:**

The correct syntax for implementing a rolling update deployment strategy in Kubernetes using the kubectl command is: kubectl rolling-update <deployment-name> --image=image:v2 This command initiates a rolling update of the specified deployment by updating the container image to image:v2. The rolling update strategy ensures that the new version of the application is gradually deployed while maintaining availability and minimizing downtime.

# To Get Premium Files for 1Z0-1084-23 Visit

https://www.p2pexams.com/products/1z0-1084-23

# **For More Free Questions Visit**

https://www.p2pexams.com/oracle/pdf/1z0-1084-23

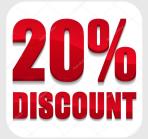